| ACT                                                                                     | CMD.                                                                                                    | Switch                                                                                                    |  |
|-----------------------------------------------------------------------------------------|----------------------------------------------------------------------------------------------------|----------------------------------------------------------------------------------------------------|--|
| SHOW                                                                                    | qconf                                                                                                    | -sss                                                                                                    |  |
| TERMINATE                                                                               | qconf                                                                                                    | -ks                                                                                                    |  |
| MODIFY                                                                                  | qconf                                                                                                    | -msconf                                                                                                    |  |
| SHOW                                                                                    | qconf                                                                                                    | -ssconf                                                                                                    |  |
|                                                                                         |                                                                                                    |                                                                                                    |  |
| ADD NODE                                                                                | qconf                                                                                                    | -astnode path                                                                                                    |  |
| Format: / <path>=<shares> path is<br/>Xpath-style with "/" as root node</shares></path> |                                                                                                    |                                                                                                    |  |
| CREATE                                                                                  | qconf                                                                                                    | -astree                                                                                                    |  |
| DELETE                                                                                  | qconf                                                                                                    | -dstree                                                                                                    |  |
| MODIFY                                                                                  | qconf                                                                                                    | -sstree                                                                                                    |  |
| SHOW                                                                                    | qconf                                                                                                    | -shgrpl                                                                                                    |  |
|                                                                                         |                                                                                                    |                                                                                                    |  |
| CREATE                                                                                  | qconf                                                                                                    | -as name                                                                                                    |  |
| DELETE                                                                                  | qconf                                                                                                    | -ds name                                                                                                    |  |
| SHOW                                                                                    | qconf                                                                                                    | -ss                                                                                                    |  |
| CREATE                                                                                  | qconf                                                                                                    | -auser                                                                                                    |  |
| DELETE                                                                                  | qconf                                                                                                    | -duser name                                                                                                    |  |
| MODIFY                                                                                  | qconf                                                                                                    | -dq name                                                                                                    |  |
| SHOW                                                                                    | qconf                                                                                                    | -usq name                                                                                                    |  |
| LIST                                                                                    | qconf                                                                                                    | -suserl                                                                                                    |  |
| CREATE                                                                                  | qconf                                                                                                    | -au user_name<br>list_name                                                                                                    |  |
| Note: If user list does not exist it will be created automatically                      |                                                                                                    |                                                                                                    |  |
| DELETE                                                                                  | qconf                                                                                                    | -dul list_name                                                                                                    |  |
| DELETE<br>USER                                                                          | qconf                                                                                                    | -du user_name list_name                                                                                                    |  |
| Modify                                                                                  | qconf                                                                                                    | -mu list_name                                                                                                    |  |
| SHOW                                                                                    | qconf                                                                                                    | -su list_name                                                                                                    |  |
| LIST                                                                                    | qconf                                                                                                    | -sul                                                                                                    |  |
| SEE "USER LIST"                                                                         |                                                                                                    |                                                                                                    |  |
|                                                                                         | SHOW TERMINATE  MODIFY SHOW  ADD NODE Format: /< Xpath-styll CREATE DELETE MODIFY SHOW  CREATE DELETE MODIFY SHOW  LIST  CREATE  Note: If will be belete USER MODIFY SHOW | SHOW QCONF TERMINATE QCONF TERMINATE QCONF MODIFY QCONF SHOW QCONF ADD NODE QCONF Format: / <path>=<sh xpath="">=<sh xpath="">=<sh "="" create="" delete="" modify="" q<="" qconf="" show="" td="" with="" xpath-style=""></sh></sh></sh></path> |  |

## Daemons & Job Life Cycle

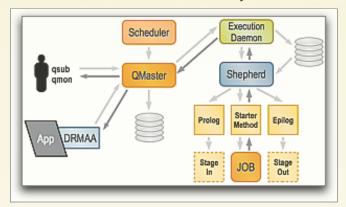

GRAPHIC SOURCE: DANIEL TEMPLETON

- Jobs are submitted from submit hosts or via DRMAA API
- 2. User identity, current working directory, paths and environment values captured if available
- 3. Qmaster host receives job request, places entry in spool database and notifies the scheduler
- 4. Scheduler attempts to place job in best possible job slot. If the job can be placed during the current scheduling interval, the chosen queue instance name is returned to the qmaster daemon. If job can not be placed it remains on the pending task list.
- 5. Qmaster host receives queue instance name from the scheduler and dispatches job to the execution daemon running on the remote host.
- The remote Execution daemon spawns a shepherd process to manage the job. The shepherd performs a setuid operation to effectively "become" the job submitter
- 7. Shepherd sets up job, including paths, cwd and environment variables recorded at submission time. The shepherd starts the job, monitors resource usage data and exit status. Shepherd also performs post-job cleanup tasks.
- 8. Exit status & accounting data are passed back to execution daemon which then passes the info back to the Qmaster.

## **Grid Engine 6.1 Quick Reference**

This tri-fold brochure was created for BioTeam customers by reformatting the information contained in Dan Templeton's "SGE\_Cheat\_Sheet.pdf." Feel free to copy, publish and redistribute. Suggestions for improvements should be sent to chris@bioteam.net

## ADDITIONAL RESOURCES http://gridengine.sunsource.net MAIL LISTS HOWTOS MANPAGES ADMIN & BLOG WIKI USER GUIDES

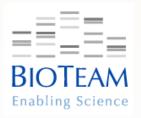

## Alphabetical Reference by Target

| TARGET                  | ACT             | Смд.           | SWITCH                |
|-------------------------|-----------------|----------------|-----------------------|
| ACL                     | SEE "USER LIST" |                |                       |
| ADMIN<br>HOST           | CREATE          | qconf          | -ah name              |
|                         | DELETE          | qconf          | -dh name              |
|                         | LIST            | qconf          | -sh                   |
| ADVANCE                 | CREATE          | qrsub          | (SEE MANPAGE)         |
| RESERVATION             | DELETE          | qrdel          | res_id                |
|                         | SHOW            | qrstat         | -ar ar_id             |
|                         | LIST            | qrstat         |                       |
| CALENDAR                | CREATE          | qconf          | -acal name            |
|                         | DELETE          | qconf          | -dcal name            |
|                         | MODIFY          | qconf          | -mcal name            |
|                         | SHOW            | qconf          | -scal name            |
|                         | LIST            | qconf          | -scall                |
| CHECKPOINT              | CREATE          | qconf          | -ackpt name           |
| ENVIRONMENT             | DELETE          | qconf          | -dckpt name           |
|                         | MODIFY          | qconf          | -mckpt name           |
|                         | SHOW            | qconf          | -sckpt name           |
|                         | LIST            | qconf          | -sckptl               |
| COMPLEX                 | CREATE          | qconf          | -mc                   |
| ENIRY                   | DELETE          | qconf          | -mc                   |
|                         | MODIFY          | qconf          | -mc                   |
|                         | SHOW            | qconf          | -sc                   |
|                         |                 |                |                       |
| CONSUMABLE              | S               | EE "COMPL      |                       |
| DEPARTMENT EVENT CLIENT | SHOW<br>LIST    | SEE "USE qconf | -secl                 |
|                         | STOP            |                | 1                     |
| EXEC HOST               |                 |                | -ke name              |
| EXEC HOST               | CREATE          | _              | -ae <config></config> |
| CONFIG                  |                 | qconf          | o import as template  |
|                         | DELETE          | qconf          | -de name global       |
|                         | MODIFY          | qconf          | -me name global       |
|                         | SHOW            | qconf          | -se name global       |
|                         | LIST            | qconf          | -sel                  |
|                         |                 | deour          | PCT                   |

| TARGET                     | ACT                                                                                                    | Смр.   | SWITCH           |  |
|----------------------------|----------------------------------------------------------------------------------------------------|--------|------------------|--|
| GLOBAL EXEC<br>HOST CONFIG | SEE "EXEC HOST CONFIG"                                                                                  |        |                  |  |
| GLOBAL HOST<br>CONFIG      | SEE "HOST CONFIG"                                                                                       |        |                  |  |
| HOST<br>CONFIG             | CREATE                                                                                                  | qconf  | -aconf name      |  |
| CONFIG                     | DELETE                                                                                                  | qconf  | -dconf name      |  |
|                            | MODIFY                                                                                                  | qconf  | -mconf [name]    |  |
|                            | SHOW                                                                                                    | qconf  | -sconf [name]    |  |
|                            | LIST                                                                                                    | qconf  | -sconfl          |  |
|                            | Note: The "global" host configuration can not be deleted. If [name] not provided, SGE assumes "global". |        |                  |  |
| Llocz                      | CDEATE                                                                                                  |        |                  |  |
| HOST<br>GROUP              | CREATE                                                                                                  | qconf  | -ahgrp @name     |  |
|                            | DELETE                                                                                                  | qconf  | -dhgrp @name     |  |
|                            | MODIFY                                                                                                  | qconf  | -mhrgp @name     |  |
|                            | SHOW                                                                                                    | qconf  | -shgrp @name     |  |
|                            | LIST                                                                                                    | qconf  | -shgrpl          |  |
| Јов                        | ALTER                                                                                                   | qalter | (SEE MANPAGE)    |  |
|                            | CLEAR<br>ERROR                                                                                          | qmod   | -cj jobID        |  |
|                            | HOLD                                                                                                    | qalter | -h u jobID       |  |
|                            | HOLD                                                                                                    | qhold  | -h u jobID       |  |
|                            | RELEASE                                                                                                 | qrls   | -h n jobID       |  |
|                            | RESCHEDULE                                                                                              | qmod   | -rj <i>jobID</i> |  |
|                            | SHOW                                                                                                    | qstat  | -j jobID         |  |
|                            | Note: In most cases, job name and wildcard ('*') patterns can be used in place of jobID                 |        |                  |  |
|                            | LIST                                                                                                    | qstat  |                  |  |
|                            | SUBMIT                                                                                                  | qrsh   | (SEE MANPAGE)    |  |
|                            | SUBMIT                                                                                                  | qsub   | (SEE MANPAGE)    |  |
|                            | SUSPEND                                                                                                 | qmod   | -sj jobID        |  |
|                            | TERMINATE                                                                                               | qdel   | jobID            |  |
| MANACER /                  | CREATE                                                                                                  | qconf  | -am name         |  |
| MANAGER /<br>OPERATOR      | DELETE                                                                                                  | qconf  | -dm name         |  |
|                            | LIST                                                                                                    | qconf  | -sm              |  |
|                            | Note: substitute "-ao, -do and -so" for operator specific create/delete/list actions.                   |        |                  |  |

| TARGET                            | ACT                                             | Смд.    | Switch            |
|-----------------------------------|-------------------------------------------------|---------|-------------------|
| PARALLEL<br>ENVIRONMENT<br>("PE") | CREATE                                          | qconf   | -ahgrp @name      |
|                                   | DELETE                                          | qconf   | -dhgrp @name      |
| ( )                               | Modify                                          | qconf   | -mhrgp @name      |
|                                   | SHOW                                            | qconf   | -shgrp @name      |
|                                   | LIST                                            | qconf   | -shgrpl           |
| PROJECT                           | CREATE                                          | qconf   | -aprj <i>name</i> |
|                                   | DELETE                                          | qconf   | -dprj name        |
|                                   | MODIFY                                          | qconf   | -mprj <i>name</i> |
|                                   | SHOW                                            | qconf   | -sprj name        |
|                                   | LIST                                            | qconf   | -sprjl            |
| QMASTER                           | STOP /<br>TERMINATE                             | qconf   | -km               |
| QUEUE                             | CLEAR<br>ERROR                                  | qmod    | -cq name   '*'    |
|                                   | CREATE                                          | qconf   | -aq name          |
|                                   | DELETE                                          | qconf   | -dq name          |
|                                   | MODIFY                                          | qconf   | -mq name          |
|                                   | RESUME                                          | qmod    | -usq name         |
|                                   | SHOW                                            | qconf   | -sq [name]        |
|                                   | -sq used without [name] prints default template |         |                   |
|                                   | LIST                                            | qstat   | -f   -u '*'       |
|                                   | LIST                                            | qselect |                   |
|                                   | LIST                                            | qconf   | -sql              |
|                                   | SUSPEND                                         | qmod    | -sq name          |
| RESOURCE                          | SEE "COMPLEX ENTRY"                             |         |                   |
| RESOURCE                          | CREATE                                          | qconf   | -arqs [name]      |
| QUOTA<br>SET                      | DELETE                                          | qconf   | -drqs name        |
|                                   | MODIFY                                          | qconf   | -mrqs name        |
|                                   | SHOW                                            | qconf   | -srqs [name]      |
|                                   | LIST SETS                                       | qconf   | -srqsl            |
|                                   | SHOW                                            | qquota  |                   |

Continued on reverse ...